## **PLC** S7-1200 <del>ES7954-8LC03-0AA0 4M</del>

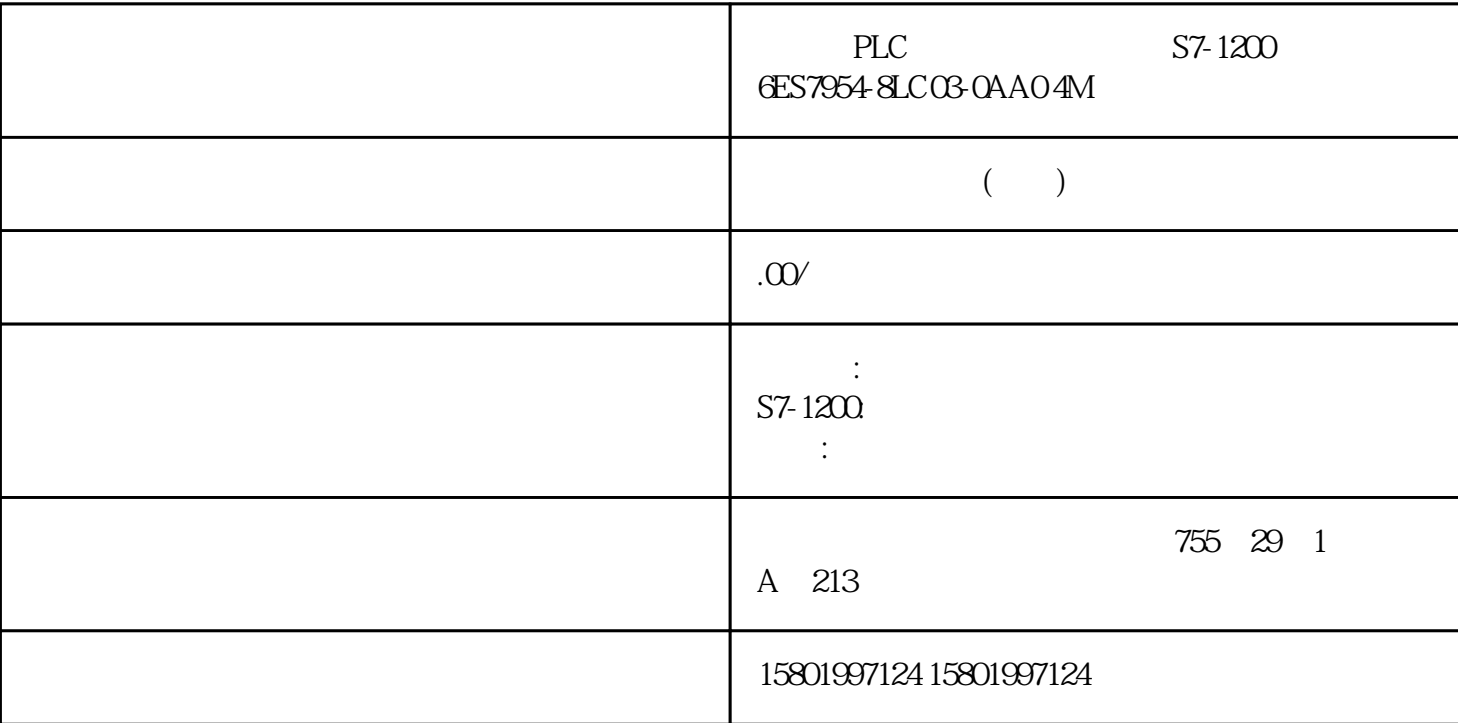

PLC S7-1200 6ES7954-8LC03-0AA0 4M SIMATIC S7 S7-1x 00 CPU/SINAMICS 3, 3V Flash, 4 Mb  $3 \t\t\t OB \t3$  $2\%$  )% )& )% )% )& )& '% '% '% '%  $\%$  $*$  7.3.1  $(OB)$  OB  $CPU$  OB OB  $\overline{OB}$ OB RUN OB \* OB OB OB OB, CPU RUN OB OB  $CPU$  OB  $\frac{a}{\sqrt{a}}$  , where  $\frac{b}{\sqrt{a}}$  $\overline{OB}$  $OB$  OB  $7.3$  S7-1200 176 , V4.6 11/2022, A5E02486685-AP OB " (Add new block)  $\rm OB$   $\rm CPU$  $\overline{OB}$  OB  $\overline{OP}$  OB  $\overline{CPU}$ CPU  $(72)$  (65) OB OB " (Add new block) OB OB

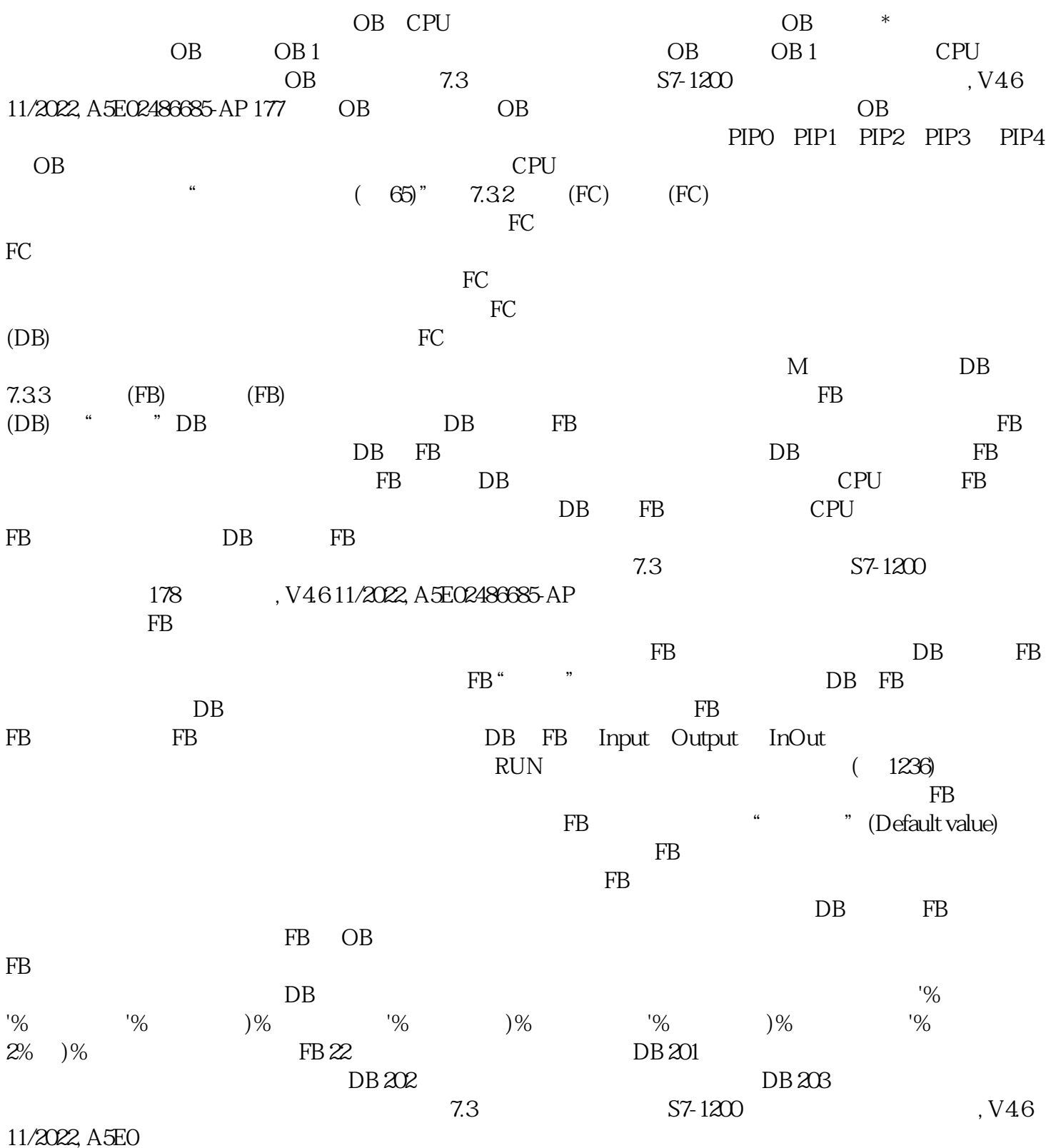